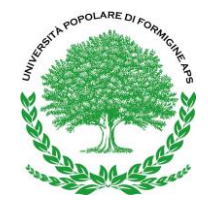

## Area 5 - Laboratorio **Argomento: Computer base** Codice del corso **1501** Titolo del corso **Imparare a usare il computer partendo da zero.** Bimestre: Primo Docente: Gianni Gadda Nr. lezioni: 8 Giorni settimanali di lezione: Mercoledì Luoghi delle lezioni: Sede (Villa Benvenuti - Via Sassuolo, 6 - 41043 Formigine) Inizio lezioni: Mercoledì 16/10/2024, orario 19:00-20:30 Contributo: 90 Euro Nr. minimo partecipanti: 5 Nr. massimo partecipanti: 10 Il corso è rivolto (soprattutto) a chi non ha mai utilizzato un computer, lo utilizza raramente o ne sfrutta un numero piuttosto limitato di funzionalità.

Ogni partecipante avrà a disposizione, durante le lezioni, un notebook (computer portatile; sistema operativo Windows 10 o Windows 11) fornito dall'Università Popolare di Formigine, già configurato con le impostazioni e le applicazioni che saranno utilizzate nel corso delle lezioni. Le caratteristiche tecniche e le configurazioni dei notebook (tutti uguali) sono tali da poter applicare quanto appreso nel corso delle lezioni anche ad altri tipi (marche e modelli) di computer.

Di seguito un elenco (non esaustivo) degli argomenti che verranno affrontati.

1 - Principali caratteristiche tecniche hardware di un notebook: prendere confidenza con i vari dispositivi e periferiche che costituiscono l'architettura hardware di un notebook (tastiera, mouse, touchpad, unità di archiviazione, memoria, cpu, schermo, scheda di rete, etc.).

2 - Principali caratteristiche tecniche software di un notebook: il sistema operativo, ossia il motore software di un computer. Tutti i notebook utilizzati nel corso delle lezioni adottano, come sistema operativo, Windows 11: la scelta di questo sistema operativo è dettata dalla sua attualità, dalla sua notevole diffusione e dalle funzionalità offerte. Nonostante ogni sistema operativo abbia diverse peculiarità, le caratteristiche principali (esposte nel corso delle lezioni) possono essere (ri)trovate anche in altri sistemi operativi (ad es. Ubuntu).

3 - Operazioni base per la gestione dei contenuti (indipendentemente dalla loro natura: documenti, immagini, audio, etc.): gerarchia ad albero delle cartelle ed archiviazione dei contenuti, scorciatoie da tastiera / tasti di scelta rapida.

4 - Sicurezza: antivirus e copie di sicurezza dei dati; utilizzare internet in modo sicuro (e consapevole).

5 - Applicazioni software "base" per scrivere, calcolare, disegnare, etc.

6 - Computer, tablet e smartphone: come utilizzarli insieme.

La trattazione dei suddetti argomenti sarà modulata in base alle conoscenze dei partecipanti.

Le lezioni saranno suddivise in una parte teorica (così da acquisire le nozioni necessarie ad affrontare i vari argomenti trattati) e in una parte pratica (così da mettere a frutto immediatamente quanto appreso).

Varie applicazioni software che saranno utilizzate nel corso delle lezioni sono scaricabili gratuitamente da internet così che ogni partecipante possa (eventualmente) installarle e utilizzarle sul proprio computer.

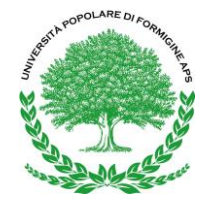

Calendario delle lezioni (passibile di modifiche in base a eventuale indisponibilità delle aule o del docente): Mercoledì 16/10/2024, orario 19:00-20:30, presso Sede Mercoledì 23/10/2024, orario 19:00-20:30, presso Sede Mercoledì 30/10/2024, orario 19:00-20:30, presso Sede Mercoledì 06/11/2024, orario 19:00-20:30, presso Sede Mercoledì 13/11/2024, orario 19:00-20:30, presso Sede Mercoledì 20/11/2024, orario 19:00-20:30, presso Sede Mercoledì 27/11/2024, orario 19:00-20:30, presso Sede Mercoledì 04/12/2024, orario 19:00-20:30, presso Sede